# ulm university universität

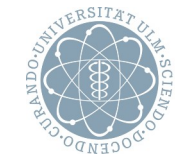

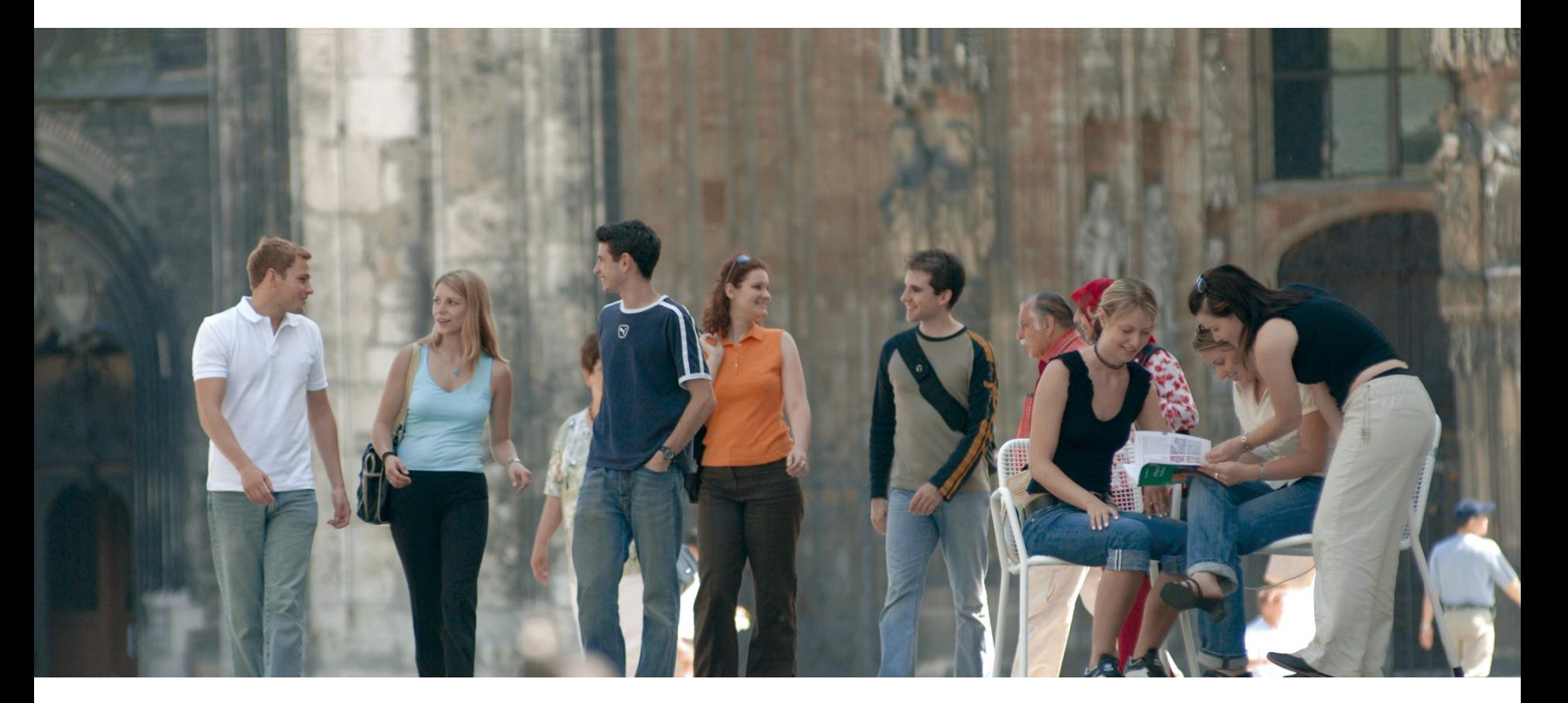

Implementierung von ENUM an der Universität Ulm

Markus Klenk | 27.02.2007

# **Inhalt**

- Die neue Tk-Anlage der Universität Ulm
- Ausschreibungsbedingungen
- ENUM ankommend
- ENUM abgehend
- DECT für Studenten
- Konfigurationsbeispiel

# **Die Tk-Anlage (1)**

- Ausschreibung im Herbst 2005
	- 5 beteiligte Landeseinrichtungen: Universität, Universitätsklinikum, Fachhochschule, Bauamt, Studentenwerk
	- Betrieb: Kommunikations- und Informationszentrum der Universität Ulm
	- 18 Tk-Anlagen, verbunden über IP
	- 12 S2M-Anschlüsse ins öffentliche Netz
	- 14636 Nebenstellen, davon 2500 DECT-Telefone
	- 1100 DECT-Basisstationen
	- ENUM ab April 2007

# **Die Tk-Anlage (2)**

- Vergabe Februar 2006
	- Zuschlag an die Firma Imtech ICT, Aalen
	- Alcatel OmniPCX Enterprise, Crystal-Hardware
	- Anteil VoIP-Telefone < 10%
- Vorbereitungsarbeiten April bis Juli 2006
- Umstellung August 2006
- danach: IP-basierende Dienste wie
	- Fax-Server
	- CTI
	- ENUM

## **Ausschreibungsbedingungen ENUM (1)**

ENUM ankommend

- Default ist: alle Nebenstellen per ENUM/SIP erreichbar
- Herausnehmen von bestimmten Nebenstellen aus e164.arpa muß möglich sein
- Kennzeichnung von Anrufen aus dem Internet

## **Ausschreibungsbedingungen ENUM (2)**

ENUM abgehend

- von jeder Nebenstelle aus soll ENUM verwendet werden können (also auch von nicht-IP-Telefonen)
- keine kostenpflichtigen Gespräche über ENUM
- kein automatisches ENUM nur gezielte Nutzung

#### **Realisierung von ENUM ankommend**

- NAPTR-Eintrag
	- Phase 1: für gesamten Rufnummernbereich 0731.50-x über DFN
	- Phase 2: selbst verwaltete Zone mit individuellem Eintrag pro Nebenstelle
		- Vorteil: Faxe, Modems etc. können weggelassen werden
- SIP/ENUM-Server

– Asterisk über S2M-Schnittstelle an Tk-Anlage

• e164.arpa, kein e164.org

#### **Realisierung von ENUM abgehend**

- wiederum Einsatz des Asterisk-Servers
- Einrichtung einer Querverbindungskennzahl von der Tk-Anlage (922)
- zusätzlich: Anmeldung des Asterisk-Servers bei einem SIP-Anbieter
- wichtig: keine kostenpflichtigen Verbindungen über die 922 möglich!
- e164.arpa und e164.org

#### **DECT für Studenten - Probebetrieb**

- Tk-Anlage ist GAP-fähig
- Student kann privates GAP-fähiges DECT-Telefon im Uni-Netz einbuchen lassen
- alle kostenpflichtigen Rufnummern sind für Studenten gesperrt, aber nicht:
	- interne Nebenstellen
	- 0800, 00800
	- SIP/ENUM-Querverbindungskennzahl 922
- Erreichbarkeit von Extern
	- über öffentliches Netz
	- über SIP/ENUM

# **Konfigurationsbeispiel eines Studenten (1)**

- ISDN und DSL-Anschluß bei einem beliebigen Anbieter Alternativ: reiner DSL-Anschluß + SIP-Provider
- ISDN-DECT-Telefon zusätzlich per GAP im Uni-Netz eingebucht
- AVM Fritz-Box 7170 Alternativ: Linux-PC mit 2 ISDN-Karten und Asterisk noch weitere Alternativen?
- ENUM aktivieren aber:
	- bei Fritz-Box derzeit nicht über Webinterface möglich
	- mit Asterisk leider sehr zeitaufwendig
- ISDN-Anschluß an Amtseingang, ISDN-DECT-Basisstation an internen S0-Bus

# **Konfigurationsbeispiel eines Studenten (2)**

- Anrufweiterschaltung vom ISDN-Anschluß über SIP/ENUM zur Uni-Rufnummer des DECT-Telefons
	- Einrichtung auf der Fritz-Box bzw. dem Asterisk-PC
	- oder: auf der ISDN-DECT-"Basisstation"
- 2 Varianten
	- Anrufweiterschaltung nach Zeit
	- Anrufweiterschaltung bei Nicht-Erreichbarkeit
- damit:

Erreichbarkeit unter der selben Rufnummer zu Hause und an der Uni ohne zusätzliche laufende Kosten

# **Konfigurationsbeispiel eines Studenten (3)**

- ENUM-Registrierung der eigenen Rufnummer – zumeist über e164.org
- Nun auch Erreichbarkeit für andere hergestellt

**.**

# Fragen?